# **MASS Library Traffic Simulation Application** Development and Performance Evaluation

by John Spiger

Faculty Advisor: Professor Munehiro Fukuda

# **Table of Contents**

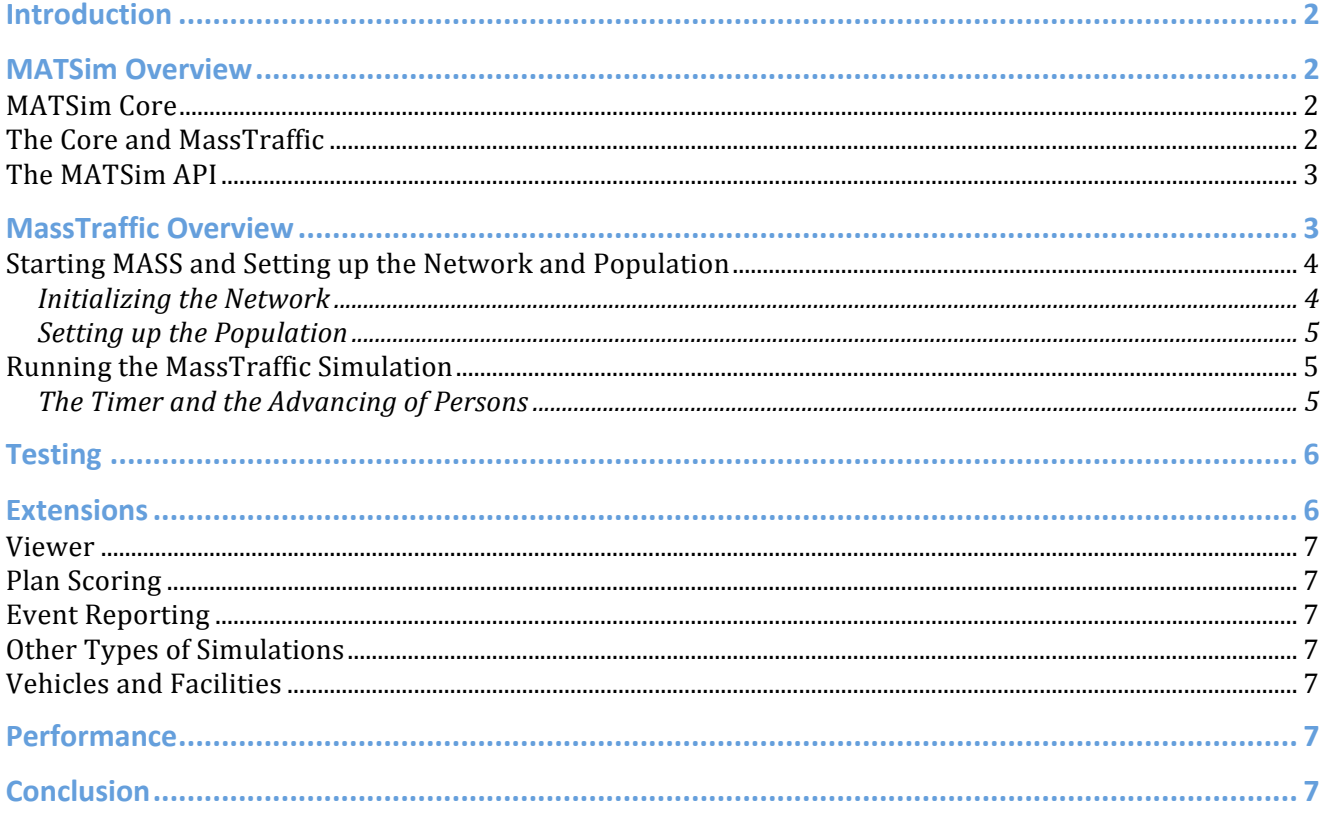

## **Introduction**

The
MASS
Library
Traffic
Simulation
Application
(MassTraffic) makes
use
of
the
MASS
library (multi‐threaded
version)
and
the
Multi‐Agent
Traffic
Simulation
Toolkit
(MATSim).
This
paper focuses on the MassTraffic application, its use of the MASS library, and its integration with MATSim.

# **MATSim
Overview**

MATSim is a toolkit for running traffic simulations. The map is referred to as the **network**, intersections
on
the
network
are **nodes**,
and
roads
between
intersections
are **links**.
The
traffic is
made
up
of **persons**,
each
travelling
individually.
Each
person
is
given
one
or
more **plans**to describe
a
path
through
the
network.
Plans
contain **activities**,
which
take
place
on
links,
and legs, which describe the path taken to get from one activity to the next.

## **MATSim
Core**

An important part of MATS im is the core. The core is essentially a set of operations executed by the Controler class (org.matsim.core.controler.Controler). The Controler reads in all the information needed from XML files and prepares a Config object (org.matsim.core.config.Config). The Config object can be used to access all the information described in the XML files.

The
Controler
needs
three
XML
files,
at
a
minimum,
to
get
started:

- 1. a
configuration
file
- 2. a
network
file
- 3. a
plans
file

The path to the configuration file is passed in to the constructor for the Controler:

```
public
Controler(final
String
configFileName)
```
The other two files are found in the configuration file, as shown in this XML snippet from a configuration
file:

```
<module name="network">
       <param name="inputNetworkFile" value="./generated/w10_h10_p100_network.xml" />
</module>
<module name="plans">
       <param name="inputPlansFile" value="./generated/w10_h10_p100_plans.xml" />
</module>
```
The configuration file is essentially a file of parameters that the Controler uses to create the core.
The
network
file
contains
lists
of
all
the
nodes
and
all
the
links
in
the
map,
and
the
plans file contains information about each person in the simulation and their plans.

## **The
Core
and MassTraffic**

MassTraffic is designed to make use of the core as much as possible. MassTraffic must do three things
to
start
the
Controler
and
then
the
simulation:

- 1. Instantiate
the
Controler
- 2. Make the MassTraffic simulation known to the controller
- 3. Run
the
Controler

These three steps are done in MT Controler in its main() method with the following commands:

*controler
= newControler(args[0]); controler.addMobsimFactory("MT\_Sim", newMT\_SimFactoryImpl()); controler.run();*

The *controller.addMobsimFactory* call gives the Controler a factory that will be used to build the MassTraffic simulation. The "*MT\_Sim*" (passed in to *addMobsimFactory* above) is the key that provides
access
to
the
MassTraffic
simulation.
The
configuration
must
contain
a
similar "*MT Sim*" signal to the Controler that the MassTraffic simulation is the one it should run. "MT Sim" appears in the configuration file as shown in this XML snippet:

```
<module name="controler">
       <param name="outputDirectory" value="./output/test" />
       <param name="firstIteration" value="0" />
       <param name="lastIteration" value="3" />
       <param name="mobsim" value="MT_Sim" />
</module>
```
When the Controler's *run* method is called, if finds the factory for "MT Sim" and calls the factory's
one
method,
as
specified
in
the
MobsimFactory
interface (*org.matsim.core.mobsim.framework.MobsimFactory*):

*publicSimulation
createMobsim(Scenario
sc,
EventsManager
eventsManager)*

MassTraffic's MT SimulationImpl implements the Simulation interface. Once the Controler has the MT SimulationImpl, it calls the MT SimulationImpl *run* method, which starts the simulation.

As seen above in the *createMobsim* method, a Scenario object (*org.matsim.api.core.v01.Scenario*) is given to the simulation factory. This is passed in to the simulation, also. The Scenario object provides
access
to
the
Config
object
metioned
above.

#### **The
MATSim
API**

The config object, through its method calls, provides access to a host of objects implementing methods described a set of interfaces in *org.matsim.api.core.v01* and its subpackages. As an example of a subpackage, the *org.matsim.api.core.v01.network* package provides interfaces named *Node, Network*,
and *Link*.
These
are
used
to
handle
information
about
the
network MATSim
has
loaded
in
from
the
network
file.

## **MassTraffic
Overview**

MassTraffic starts with the MT SimulationImpl class. The Controler passes control to the simulation by calling the MT\_SimulationImpl *run* method. The first task of the simulation is to create
a
network
and
population
that
can
be
used
to
run
the
simulation.

#### **Starting
MASS
and
Setting
up
the
Network
and
Population**

MassTraffic's
network
and
population
are
implemented
by
the
MT\_NetworkImpl
and MT Population classes. These are accessed through the factory classes MT NetworkFactoryImpl and
MT\_PopulationImpl,
respectively.

To begin creating the network and population, the MASS environment must be started. Then the MT\_NetworkFactoryImpl and MT\_PopulationFactoryImpl classes are used to create instances of MT\_PopulationImpl and MT\_NetworkImpl. This is done in the following code of MT\_SimulationImpl:

```
private void buildNetworkAndPopulation()
{
        MASS.finish();//
just
to
be
sure
        String[]
massArgs;
        .
.
.
.
.
.
.

        MASS.init(massArgs);
        MT_NetworkFactoryImpl
mtnfi
=
MT_NetworkFactoryImpl
                        .getMTNetworkFactory(scenario);
        this.mTNetwork
=
mtnfi.createNetwork();
        MT_PopulationFactoryImpl
mtpfi
=
MT_PopulationFactoryImpl
                         .getMTPopulationFactory(scenario,
mTNetwork);
        this.mTPopulation
=
mtpfi.createPopulation();
        this.mTPopulation.reset();
}
```
## **Initializing
the
Network**

MassTraffic's network is set up in the MT NetworkFactoryImpl. First, information about the core's
network
is
gathered
by
the
factory's
constructor:

```
private MT_NetworkFactoryImpl(Scenario
sc)
{
        this.scenario
=
sc;
        this.matsimNetwork
=
this.scenario.getNetwork();
        this.links
=
matsimNetwork.getLinks();
        this.nodes
=
matsimNetwork.getNodes();
        this.linksSize
=
links.keySet().toArray().length;
        this.nodesSize
=
nodes.keySet().toArray().length;
        mTNetworkImpl
=
null;
}
```
The call to *this.scenario.getNetwork()* is used to get the network from the core. The core network object
is
accessed
with
calls
from
the *org.matsim.api.core.v01.network*package.

When the factory's *createNetwork* method is called, information about the core's network is bundled up with the MT InitLinkBundle and MT InitNodeBundle classes. These classes are a convenience
to
make
it
easier
to
initialize
the
MassTraffic
links
and
nodes
with
MASS
calls.

The MassTraffic links and nodes are represented by the MT\_LinkImpl and MT\_NodeImpl classes, respectively.
The
Links
and
Nodes
are
created
in
the
following
two
methods:

*private void createMTLinks() throwsException
{ MT\_InitLinkBundle[]
mTLinkBundles
=
getMTLinkBundles(); mTLinks
= newPlaces(massLinksHandle,
"masstraffic.MT\_LinkImpl", null, linksSize);*

```
mTLinks.callAll(MT_LinkImpl.INIT,
mTLinkBundles);

}
private void createMTNodes()
throws
Exception
{
        this.mTNodes
=
new
Places(massNodesHandle,
"masstraffic.MT_NodeImpl",
                        null,
nodesSize);
        MT_InitNodeBundle[]
mTNodeBundles
=
getMTNodeBundles();
        this.mTNodes.callAll(MT_NodeImpl.INIT,
mTNodeBundles);
}
```
Once
the
nodes
and
links
are
created,
another
method, *registerMTLinksWithMTNodes*,
provides the links with references to start and end nodes and nodes with references to its inbound and outbound
links.

The
MT\_NetworkImpl
object
created
by
the
factory
is
a
singleton
object.

#### **Setting
up
the
Population**

MassTraffic's population needs the MT NetworkImpl singleton object, so the population is set up
after
the
network.

First MATSim's core population is accessed by the following call in MT\_PopulationFactoryImpl:

*/\*
package
\*/MT\_PopulationImpl
createPopulation()
{ …*

*this.matsimPopulation
=
scenario.getPopulation().getPersons();*

Then the persons, MT PersonImpl objects, are created in the same method with the following MASS
call:

```
mTPopulation
=
new
Agents(massPersonsHandle
       ,
"masstraffic.MT_PersonImpl",
null,
mTNetwork.mTLinks, 
size);
```
Eventually another MASS call is made that initializes each MT PersonImpl with information about
its
starting
link
(i.e.,
starting
MT\_LinkImpl).

Like MT NetworkImpl, MT PopulationImpl is a singleton class.

#### **Running
the
MassTraffic
Simulation**

After the MT PopulationImpl and MT NetworkImpl objects are ready, the simulation is ready to run.

**The
Timer
and
the
Advancing
of
Persons**

The MT SimTimer class is used to advance the simulation time by increments. It gathers information
about
how
to
time
the
simulation
by
accessing
the
MATSim
core:

**public**MT\_SimTimer(Scenario
scenario)
{ **this**.startTime
=
scenario.getConfig().simulation().getStartTime(); **this**.endTime
=
scenario.getConfig().simulation().getEndTime(); **this**.increment
=
scenario.getConfig().simulation().getTimeStepSize();

Each of the calls to *scenario.getConfig().simulation()* accesses information read in from this area of the XML configuration
file:

```
<module name="simulation">
               <!
"start/endTime"
of
MobSim
(00:00:00
==
take
earliest
activity
time/
run
as
long
as
active

vehicles
exist)
>
               <param name="startTime" value="00:00:00" />
               <param name="endTime" value="00:00:00" />
               <param name="timeStepSize" value = "00:30:00"/>
               <param name = "snapshotperiod" value = "00:00:05"/> <!
00:00:00
means
NO
snapshot
writing
>
               <param name = "snapshotFormat" value = ""/> <! mtviewerlive,
mtviewerfile
>
        </module>
```
The heart of the MT\_SimulationImpl class is the *doSteps()* method. This method goes through a while loop as the timer ticks. In the *while* loop, are the following two calls:

*mTPopulation.advance();//
each
agent
calculates
its
progress mTNetwork.directTraffic();//
the
nodes
transfer
the
population between
links*

These lead to the following methods with MASS calls:

…

```
/*
package
*/void advance()
{
        mTPopulation.callAll(MT_PersonImpl.ADVANCE);
        mTNetwork.directTraffic();
        mTPopulation.manageAll();
}
/*
package
*/void directTraffic()
{
        this.mTLinks.callAll(MT_LinkImpl.UPDATE_SPARE_CAPACITY);
        this.mTNodes.callAll(MT_NodeImpl.DIRECT_TRAFFIC);
}
```
The *advance* method causes each MT PersonImpl to recalculate its progress on the network. The direct Traffic method causes each MT NodeImpl to look at its incoming MT LinkImpl links to see if any persons are waiting to move to a next link. If there is space on the next link, the MT NodeImpl coordinates the transfer by giving a *migrate* (from the Agent class) order to persons
to
be
transferred.

## **Testing**

The
class
MT\_TestFileBuilder
can
be
used
to
create
a
test
network
and
population.
See
the javadocs
for
information
on
how
to
do
this.

## **Extensions**

There
are
a
variety
of
ways
in
which
the
MassTraffic
simulation
can
be
improved.

#### **Viewer**

The class MT SnapshotViewer was created with the intention of providing a viewer to watch simulations. Unfortunately, there are still some problems with the display of the network and agents.

Completing MT SnapshotViewer or creating a new type of viewer would help make the MassTraffic simulation a more robust and useful simulator.

#### **Plan
Scoring**

MatSim has a way or scoring the plans of each person moving through a simulation. Unfortunately, this functionality is lost is MassTraffic. Implementing the scoring functionality would
be
helpful
for
making
MassTraffic
a
more
useful
simulator.

#### **Event
Reporting**

An EventsManager object is passed in to the MT\_SimulationImpl constructor by the Controler. In the existing MATSim simulators, this events object is assigned to a static object that is then accessed by persons to report on events such as getting stuck or the like. Implementing the EventsManager
functionality
would
also
be
a
benefit
to
the
MassTraffic
simulation.

#### **Other
Types
of
Simulations**

MATS im has four built-in simulators. They have different methods for running their simulations. Adding
more
types
of
simulators
based
on
MASS
might
be
useful
as
well.

#### **Vehicles
and
Facilities**

MATS im has some experimental functionality for adding vehicles and facilities to simulations. Porting this functionality over to a MASS-based simulation could very well be helpful.

## **Performance**

A test of the MassTraffic simulation with varying numbers of threads running in the MASS environment show promising results. Running a simulation with 10,000 persons and 10,000 nodes
shows
improvement
in
running
time
as
more
threads
are
added:

1
thread:
50968
milliseconds

2
threads:
28617
milliseconds

4
threads:
15960
milliseconds

8
threads:
11179
milliseconds

# **Conclusion**

The MassTraffic simulation shows promise as a useful application for the MASS library. With a multi-process version of the MASS library, large time savings might be realized in running traffic simulations.